# **CÔNG NGHỆ THÔNG TIN (trang 75**

# **ỨNG DỤNG CÔNG NGHỆ THÔNG TIN TRONG QUẢN LÝ HOẠT ĐỘNG KHOA HỌC - CÔNG NGHỆ TẠI TRƯỜNG ĐẠI HỌC MỎ - ĐỊA CHẤT**

LÊ THANH HUỆ, ĐOÀN KHÁNH HOÀNG, NGUYỄN THẾ LỘC, *Trường Đại học Mỏ - Địa chất*

**Tóm tắt:** *Bài báo trình bày phương pháp quản lý các hoạt động Khoa học Công nghệ bằng việc ứng dụng công nghệ web. Đây là phương pháp được thể hiện bằng một website quản lý được xây dựng nhờ công nghệ ASP.NET và hệ quản trị cơ sở dữ liệu Microsoft SQL Server. Hệ thống được xây dựng với nguyên tắc thiết kế: dữ liệu tập trung, giao dịch phân tán.*

#### **1. Đặt vấn đề**

Thực hiện chủ trương và kế hoạch của Bộ Giáo dục và Đào tạo nhằm tăng cường khai thác và ứng dụng Công nghệ Thông tin (CNTT) trong quản lý, nghiên cứu khoa học và phục vụ tốt cho công tác đào tạo ở các trường đại học, trong những năm gần đây Bộ GD&ĐT đã đầu tư nguồn kinh phí khá lớn để hỗ trợ cho các hoạt động khoa học và công nghệ của các trường đại học. Đây là nguồn kinh phí chiếm một tỷ lệ khá cao trong tổng ngân sách sự nghiệp KHCN của Bộ GD&ĐT.

Hiện nay, trong nước cũng như trên thế giới có nhiều phần mềm thương mại được đưa ra nhằm phục vụ cho công tác quản lý ở một số cơ quan và trường học, song tính thích ứng với công việc quản lý thực tế của các trường chưa cao, bên cạnh đó kinh phí để mua bản quyền các phần mềm này cũng khá lớn. Việc ứng dụng CNTT vào công tác quản lý trong nhà trường là một yêu cầu cấp thiết. Để công tác quản lý hoạt động Khoa học Công nghệ trong các trường đại học có sự thống nhất, đáp ứng nhu cầu khai thác, sử dụng của các nhà khoa học, cần phải xây dựng hệ thống website quản lý một cách đồng bộ và khoa học, tạo điều kiện thuận lợi trong việc hội nhập công nghệ mới cũng như sự trao đổi và giao lưu hợp tác khoa học giữa các trường đại học trong và ngoài nước. Với mục tiêu đó, nhóm nghiên cứu đã đưa ra mô hình quản lý hệ thống các hoạt động KHCN bằng cách xây dựng website quản lý nhờ công nghệ ASP.NET3.5 và hệ quản trị cơ sở dữ liệu Microsoft SQL Server 2005 [2], [4], [5]. Hệ thống được xây dựng với nguyên tắc thiết kế là:

- Dữ liệu tập trung.
- Giao dịch phân tán.

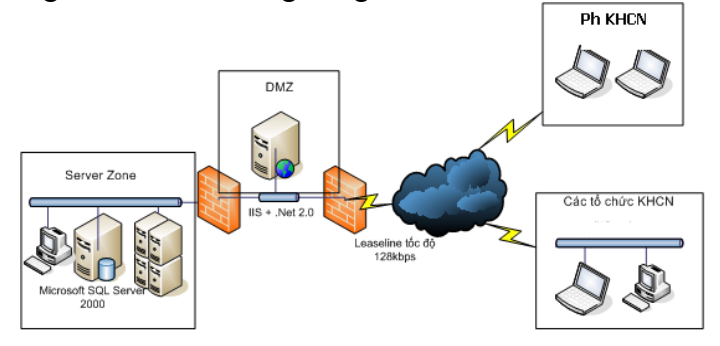

Hình 1. Mô hình hệ thống website

Trong bài báo này chúng tôi nêu kết quả xây dựng mô hình và phương pháp quản lý các hoạt động KHCN [1], [3], ứng dụng trực tiếp cho việc quản lý các hoạt động KHCN của trường Đại học Mỏ - Địa chất. Hệ thống được xây dựng dưới dạng ứng dụng Web, dữ liệu lưu trữ tập trung tại Phòng KHCN, công việc quản trị hệ thống, thống kê được thực hiện tại Phòng KHCN; các công việc cập nhật dữ liệu và một số tác nghiệp khác chủ yếu được thực hiện tại Phòng KHCN và các cán bộ phụ trách KHCN của các đơn vị thuộc Trường.

Hệ thống được bảo vệ thông qua 2 tầng Firewall và các chuẩn bảo vệ phần ứng dụng được cài đặt trong bản thân ứng dụng. Hệ thống website quản lý hoạt động KHCN là một hệ thống phần mềm ứng dụng tích hợp tốt lên các Website của các trường đại học, cao đẳng nói chung và trường Đại học Mỏ - Địa chất nói riêng. Hệ thống này sẽ giúp cho công tác quản lý trong nhà trường có hiệu quả và thuận lợi hơn.

 **Mô hình lôgíc hệ thống:** Hệ thống được xây dựng theo nguyên tắc phân tầng được thể hiện trong hình 2.

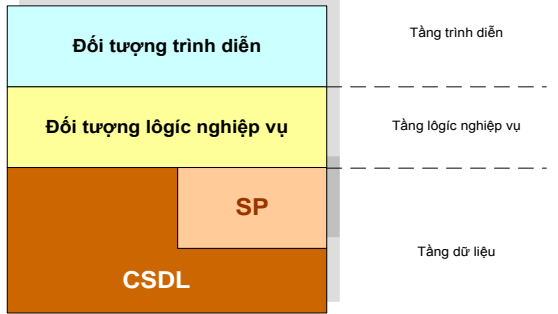

Hình 2. Mô hình logic hệ thống website <sup>←</sup>

 $\bullet$  - Tầng dữ liệu thực hiện việc lữu trữ, truy xuất dữ liệu thông qua các câu truy vấn SQL hoặc các thủ tục lưu sẵn (SP).

- Tầng lôgíc nghiệp vụ thực hiện các nghiệp vụ của hệ thống (tính toán, thống kê, ...).

- Tầng trình diễn thực hiện việc hiển thị các giao diện với người dùng cuối.

# **Đối tượng sử dụng hệ thống**

Hệ thống bao gồm 3 nhóm người sử dụng:

1. Người dùng không đăng nhập: là nhóm đối tượng tự do, khai thác thông tin hệ thống thông qua internet.

2. Nhóm quản trị hệ thống/Cán bộ Phòng KHCN: là nhóm người dùng toàn quyền với hệ thống. Nhóm này là người dùng ở Phòng Khoa học Công nghệ.

3. Nhóm cán bộ quản lý KHCN ở các đơn vị thuộc trường: là nhóm người dùng có quyền quản trị, sửa đổi mọi nội dung dữ liệu trong phạm vi của đơn vị mình (các Khoa hoặc các đơn vị tương đương).

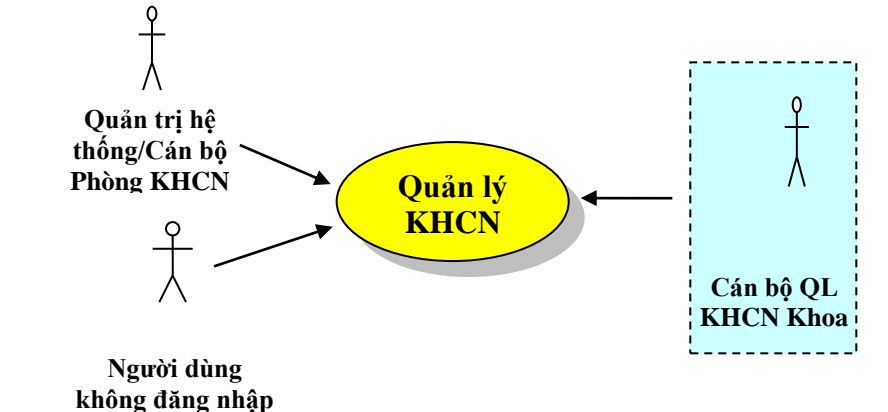

Hình 3. Các đối tượng sử dụng hệ thống website

Các tin tức, các hoạt động KHCN trường được người quản trị hệ thống hoặc cán bộ Phòng KHCN biên tập và được công bố khi được trường phê duyệt.

Các đối tượng như tin tức, đề tài, dự án đều có thuộc tính thể hiện tin tức hay dự án đó là thông tin nội bộ hay thông tin có thể công bố ra bên ngoài. Nếu thuộc loại nội bộ, các thông tin trên không sẵn dùng cho nhóm đối tượng người dùng không đăng nhập.

## **Các yêu cầu chung đối với hệ thống**

Hệ thống sử dụng font Unicode/TCVN6909. Các báo cáo cho phép hiển thị trên màn hình đồng thời có thể kết xuất ra Microsoft Word, Excel.

## **2. Quy trình quản lý các hoạt động Khoa học Công nghệ bằng website**

 *Bước 1: Cập nhật thông tin đề tài, nhiệm vụ khoa học công nghệ cấp Bộ mới*

Để thực hiện việc cập nhật thông tin về dự án, cán bộ quản lý KHCN phải đăng nhập hệ thống. Thông tin đăng nhập hệ thống sẽ quyết định việc cán bộ quản lý KHCN được cập nhật thông tin về các dự án của đơn vị mình. Cán bộ Vụ khoa học Công nghệ với vai trò là người quản trị hệ thống cũng có thể thực hiện chức năng này.

 *Bước 2: Theo dõi tiến độ thực hiện các đề tài, nhiệm vụ*

Thông tin về tiến độ thực hiện đề tài, nhiệm vụ KHCN bao gồm:

- Thuyết minh bổ sung đề tài;
- Báo cáo triển khai;
- Đánh giá nghiệm thu cấp cơ sở;
- Đánh giá nghiệm thu cấp Bộ;
- Các sản phẩm, tài liệu khác của đề tài.

Các thông tin này được cán bộ quản lý KHCN cập nhật vào hệ thống.

 *Bước 3: Quản lý thông tin cán bộ khoa học công nghệ, hội đồng KHCN*

Thông tin về các cán bộ khoa học công nghệ được cán bộ quản lý KHCN và cán bộ Vụ KHCN cập nhật vào hệ thống.

Hệ thống hỗ trợ việc đề xuất, thành lập hội đồng khoa học công nghệ thông qua công cụ tìm kiếm các cán bộ khoa học công nghệ theo lĩnh vực chuyên ngành và theo các tiêu chí khác. Hội đồng khoa học công nghệ có thể là: Hội đồng thẩm định, hội đồng tư vấn, hội đồng nghiệm thu cấp Bộ, cấp cơ sở, v.v…

 *Bước 4: Quản lý thông báo, tin tức, sự kiện, hoạt động khoa học công nghệ*

Cán bộ Phòng KHCN trực tiếp cập nhật thông báo, tin tức, sự kiện, hoạt động liên quan đến các hoạt động khoa học công nghệ của trường vào hệ thống không cần thông qua giai đoạn phê duyệt tin.

Các thông báo, tin tức, sự kiện liên quan các hoạt động khoa học công nghệ ở các đơn vị của Trường được các cán bộ quản lý KHCN cập nhật vào hệ thống (ở trạng thái chưa công bố). Các thông tin này được phê duyệt (quyết định công bố - chuyển từ trạng thái chưa active sang active) bởi Phòng quản lý khoa học công nghệ.

*Bước 5: Quản lý dự án KHCN.*

Cập nhật thông tin dự án mới và theo dõi tiến độ thực hiện các dự án.

Trong quản lý dự án bao gồm: Báo cáo triển khai, kết quả thực hiện (các biên bản thanh lý hợp đồng, đánh giá nghiệm thu và bàn giao thiết bị của dự án), và các tài liệu khác của dự án. Các thông tin này được cán bộ quản lý KHCN cập nhật vào hệ thống.

#### **3. Phân tích thiết kế hệ thống phần mềm** *3.1. Cấu trúc chung của Website*

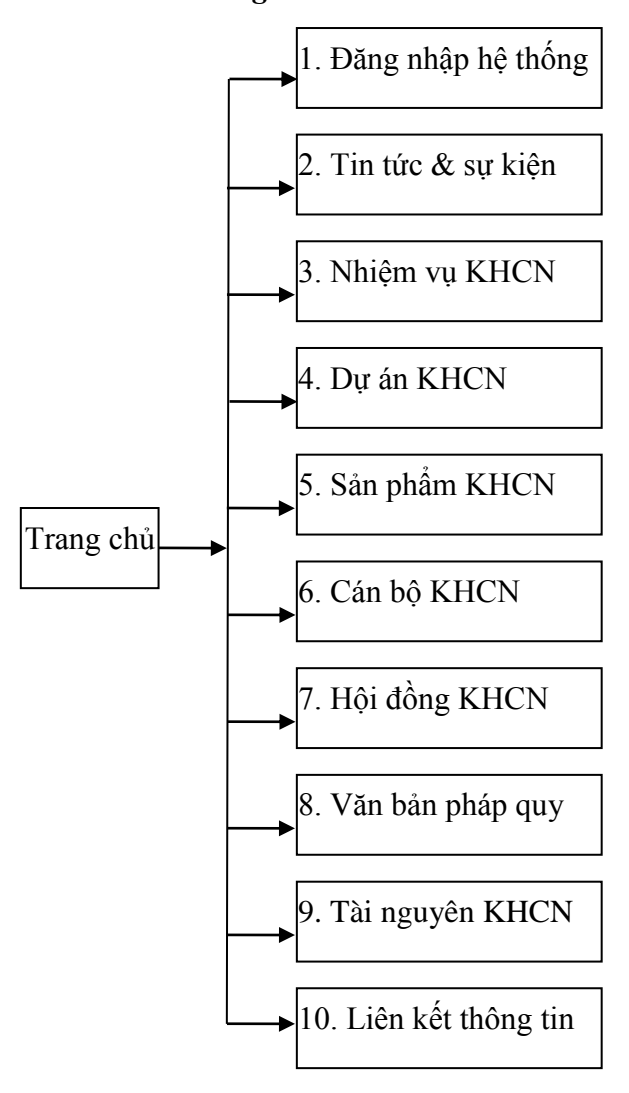

Hình 4. Cấu trúc chung của hệ thống website

## *3.2. Phân tích thiết kế hệ thống về dữ liệu*

Cơ sở dữ liệu chính cần quản lý của hệ thống bao gồm:

 **Tin tức:** Tiêu đề tin, nội dung tin, loại tin, nhóm tin (phục vụ các tin liên quan),...

 **Nhiệm vụ khoa học công nghệ**: Mã nhiệm vụ, tên nhiệm vụ, chủ nhiệm, đơn vị chủ trì, đơn vị thực hiện, loại nhiệm vụ, …

 **Dự án khoa học công nghệ:** Tên dự án, đơn vị chủ trì, chủ nhiệm, loại dự án, …

 **Sản phẩm:** Sách (tên sách, nhà xuất bản, năm xuất bản, sản phẩm của nhiệm vụ nào,…); Bài báo (tiêu đề bài báo, tóm tắt, tên tạp chí, số tạp chí, năm xuất bản, nước xuất bản,…)

 **Cán bộ khoa học công nghệ:** Họ tên, học hàm, học vị, đơn vị công tác, địa chỉ, điện thoại, quá trình công tác, quá trình đào tạo, thành tưu khoa học, thành tích, ...

 **Hội đồng khoa học công nghệ:** Tên hội đồng, loại hội đồng, số quyết định, ngày quyết định, danh sách thành viên,…

 **Văn bản pháp quy:** Số quyết định, trích yếu quyết định, loại văn bản, cơ quan ban hành,…

 **Tài nguyên:** Tên tài nguyên, loại tài nguyên, người đóng góp, …

#### **4. Các giao diện chính của hệ thống**

Hệ thống phần mềm được thiết kế một cách chi tiết theo phần thiết kế hệ thống, bao gồm 8 phần chính: Đăng nhập hệ thống; Quản trị hệ thống; Quản lý tin tức & sự kiện; Quản lý các đề tài/sản phẩm; Quản lý cán bộ/hội đồng; Quản lý văn bản pháp quy; Quản lý tài nguyên; Báo cáo thống kê.

# *4.1. Một số giao diện chính của hệ thống phần mềm*

 *Trang chủ hệ thống:* Trang chủ của hệ thống gồm có:

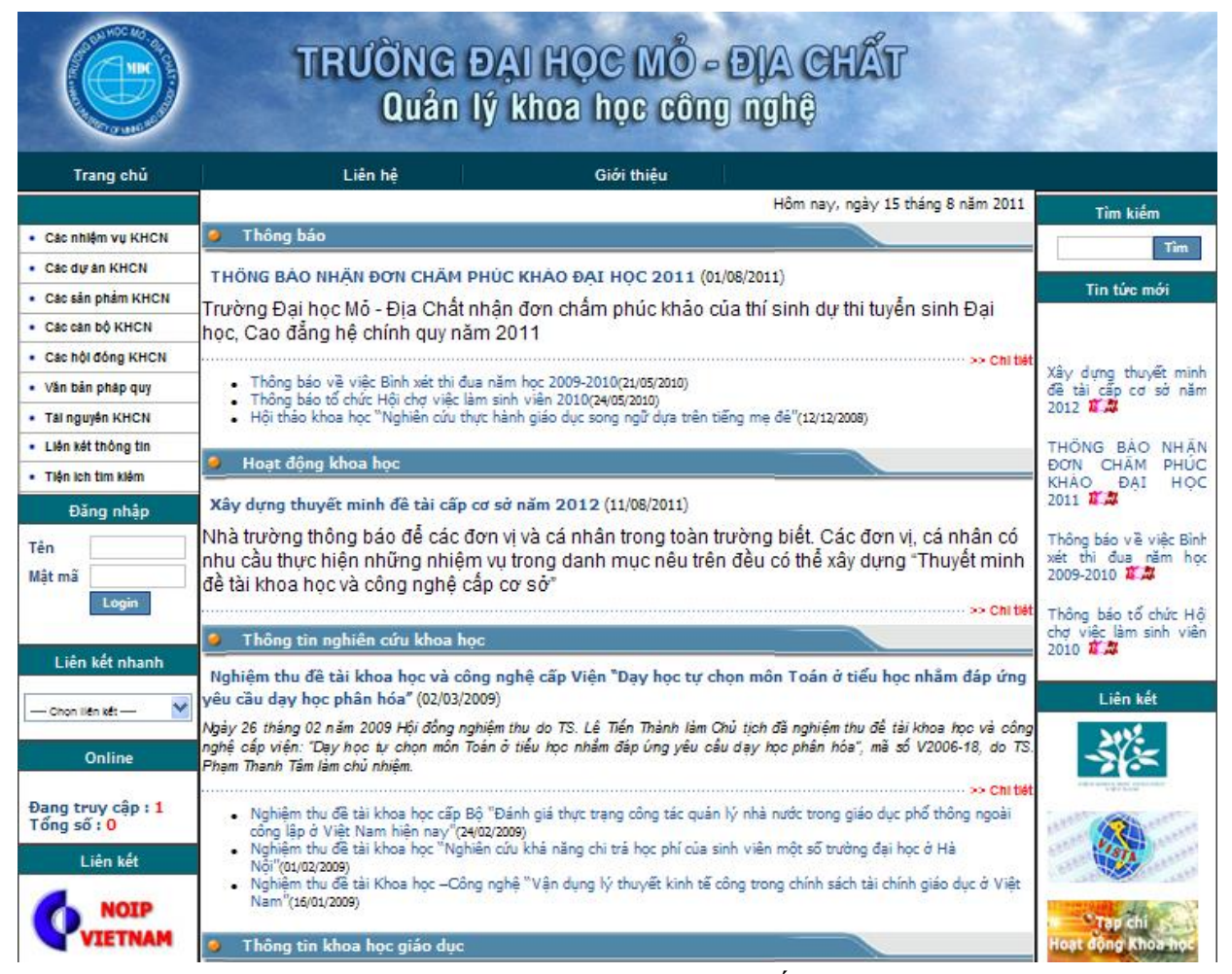

Hình 5. Giao diện trang chủ của hệ thống website

Tại trang chủ của hệ thống chúng ta có thể đăng nhập vào bằng tên và mã đăng nhập. Với thẩm quyền của các nhóm người dùng khác nhau được cấp bởi người quản trị, các chức năng và thông tin mà hệ thống đưa ra sẽ khác nhau đối với từng nhóm người dùng.

 *Trang tra cứu thông tin đề tài, nhiệm vụ:* Các nhiệm vụ khoa học công nghệ được phân thành các loại sau:

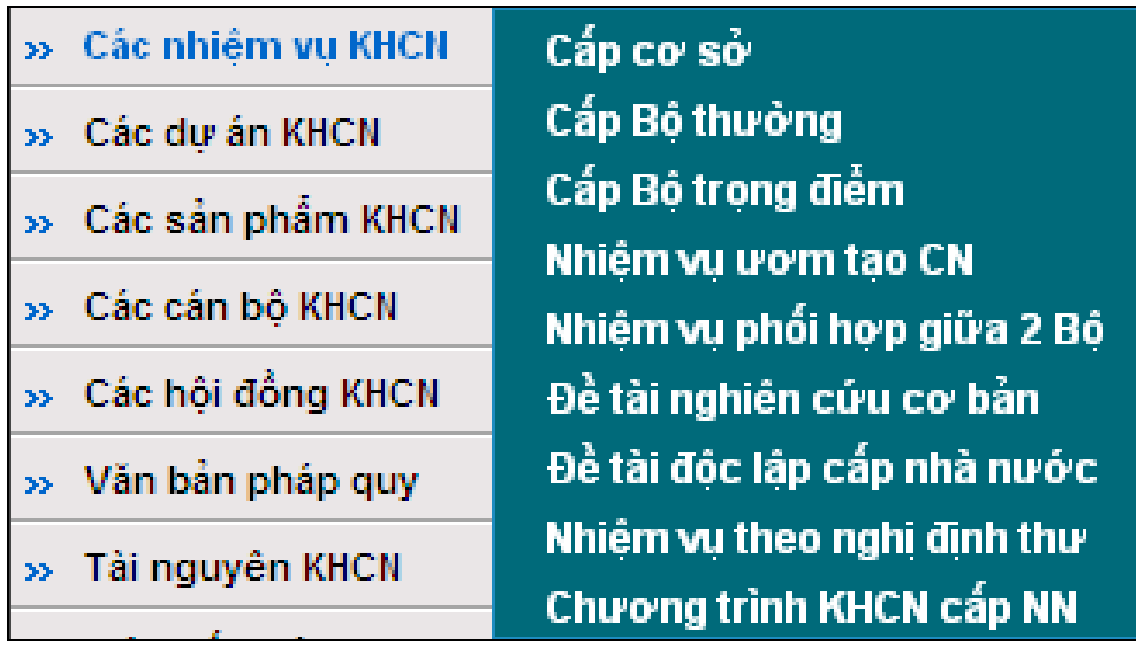

Hình 6. Giao diện tra cứu thông tin đề tài của hệ thống website

# *4.2. Một vài kết quả chạy thử nghiệm*

*Thống kê chủ nhiệm đề tài theo đơn vị*

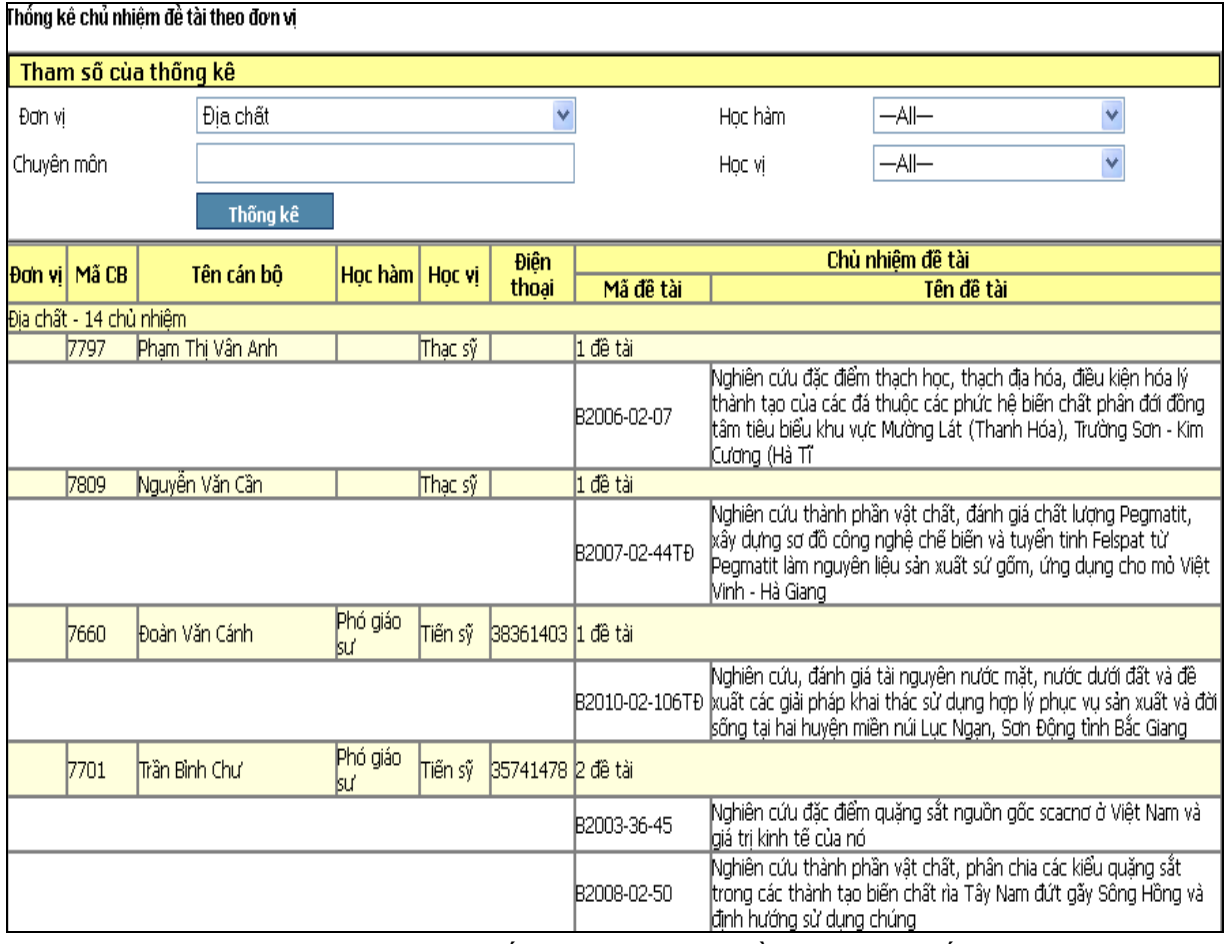

Hình 7. Giao diện báo cáo thống kê chủ nhiệm đề tài của hệ thống website

 *Thống kê tổng hợp tình hình thực hiện các nhiệm vụ KHCN* Chỉ người dùng thuộc nhóm 2, 3 mới được sử dụng chức năng này.

|                |                | Thống kê tổng hợp tình hình thực hiện các Nhiệm vụ Khoa học công nghệ                |                                                                 |                  |                                 |                      |          |
|----------------|----------------|--------------------------------------------------------------------------------------|-----------------------------------------------------------------|------------------|---------------------------------|----------------------|----------|
|                | Tham số đề tài |                                                                                      |                                                                 |                  |                                 |                      |          |
|                | Đơn vi         | Trường ĐH Mô - Địa Chất                                                              | Loại đề tài                                                     |                  |                                 |                      |          |
|                | Từ năm         | 2006                                                                                 | Đến năm                                                         | 2010             |                                 |                      |          |
|                |                | Thống kê                                                                             |                                                                 | Kết xuất ra Word |                                 |                      |          |
|                |                | THỐNGKẾ TÌNH HÌNH THỰC HIỆN CÁC NHIÊM VỤ NGHIÊN CỨU KHOA HỌC VÀ PHÁT TRIỂN CÔNG NGHỆ |                                                                 |                  |                                 |                      |          |
|                |                |                                                                                      | Tên đơn vi: Trường ĐH Mỏ - Địa Chất<br>Từ năm 2006 đến năm 2010 |                  |                                 |                      |          |
|                | Năm            | Loại đề tài                                                                          | Tổng số                                                         |                  | Đang thực hiện Nghiệm thu cơ sở | Nghiệm thu cấp<br>Βô | Thanh lý |
|                | (2)            | (3)                                                                                  | (4)                                                             | (5)              | (6)                             | Ø)                   | (8)      |
|                | 2006           | Cấp Bộ                                                                               |                                                                 |                  |                                 |                      |          |
| 2              | 2007           | Cấp Bộ                                                                               |                                                                 |                  |                                 |                      |          |
| TT<br>(1)<br>3 | 2008           | Cấp Bộ                                                                               |                                                                 |                  |                                 |                      |          |
| 4              | 2009           | Cấp Bộ                                                                               | 19                                                              | 18               |                                 |                      |          |

Hình 8. Giao diện báo cáo thống kê tình hình thực hiện đề tài của hệ thống website

# **5. Kết luận**

Hệ thống phần mềm đã được chạy thử nghiệm bằng các số liệu thực được cung cấp bởi Phòng Khoa học Công nghệ Trường Đại học Mỏ - Địa chất. Các kết quả thực nghiệm cho thấy, hệ thống phần mềm quản lý các hoạt động KHCN đã bước đầu đạt được các tiêu chí về mục tiêu và các yêu cầu của công tác quản lý của phòng KHCN. Công trình có thể đưa vào ứng dụng trực tiếp cho việc quản lý các hoạt động KHCN của Trường Đại học Mỏ - Địa chất cũng như các Trường đại học thuộc Bộ Giáo dục và Đào tạo.

# **TÀI LIỆU THAM KHẢO**

[1]. Lê Thanh Huệ, Nguyễn Thu Hằng, 2009. Bài giảng Phát triển ứng dụng tin học trong quản lý, khoa CNTT, Trường Đại học Mỏ - Địa chất.

[2]. Phạm Thị Anh Lê. Cơ sở dữ liệu phân tán, Đại học sư phạm Hà Nội.

[3]. Microsoft, SQL Server 2005 Book Online. 11-2008.

[4]. Microsoft, Developing Web Applications. 2003. [5]. M. Tamez Ozsu, Patrick Valduriez Princples of Distributed Database Systems Analysis And Design, Prentice Halt.

#### **SUMMARY**

# **Application of Infomation Technology in management of Science and Technology activities at the University of Mining and Geology**

#### **Le Thanh Hue**, **Doan Khanh Hoang, Nguyen The Loc**, *University of Mining and Geology*

 This paper presents a management method of Science and Technology activities through Web technology applications. This method is established by building a managment website using ASP.NET technology and SQL Server database 2005. The system is created based on the following principles: Data centralization, service distribution.